#### The Mathematics Behind Neural Networks

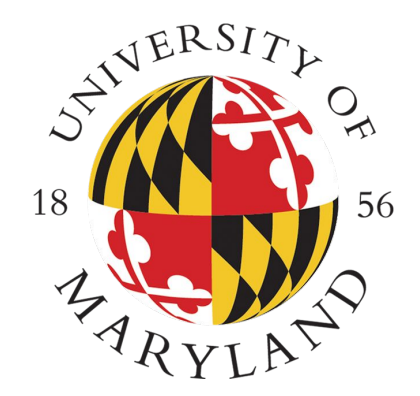

*Pattern Recognition and Machine Learning by Christopher M. Bishop*

Student: Shivam Agrawal

Mentor: Nathaniel Monson

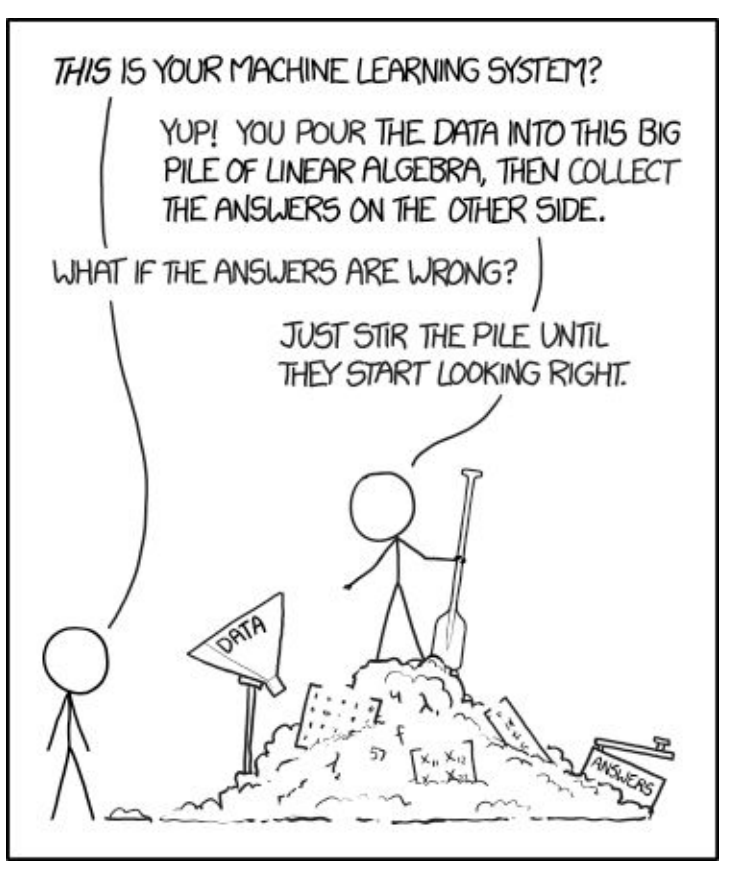

Courtesy of xkcd.com

## The Black Box

- "Training" the network tunes a network function.
- This **network function** is used to approximate functions that we believe model some data.

For example, we believe that whether a picture has a dog or a cat is modeled by some function, and we train NN's to approximate this function.

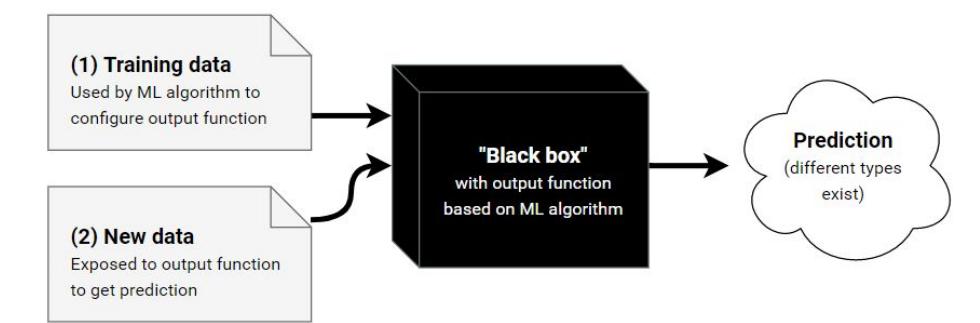

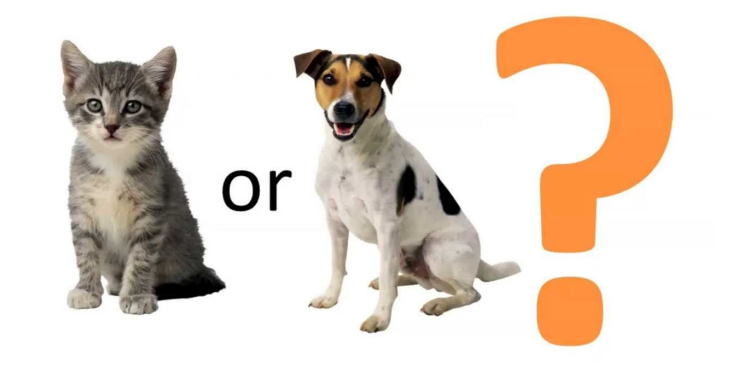

## Structure of a NN

- Input Layer
- **Hidden Layers**
- **Output Layers**

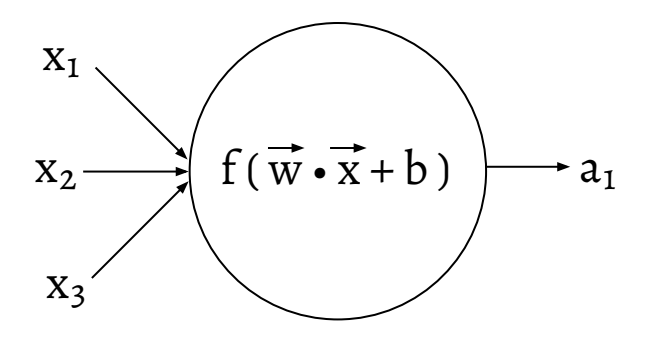

Individual neurons make up layers

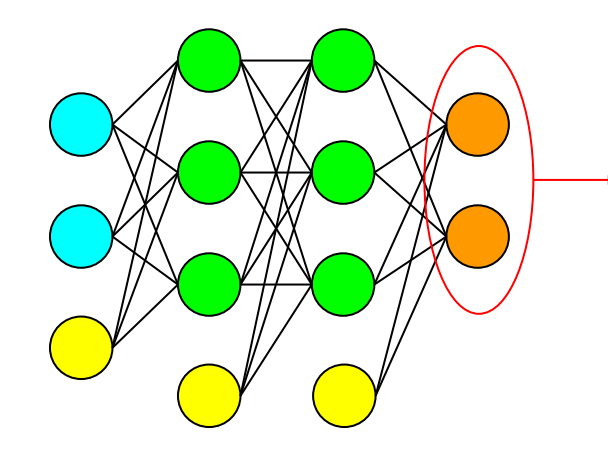

What the output layer spits out is considered the value of the network function for the given input

- Input *Vector of activations of previous layer*
- Weights *Vector for linear transformation of input*
- Bias *To shift function*
- Activation Function *Applies nonlinear transformation*
- Activation *Output of neuron*

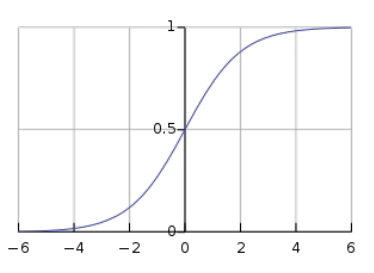

# Actually Seeing It

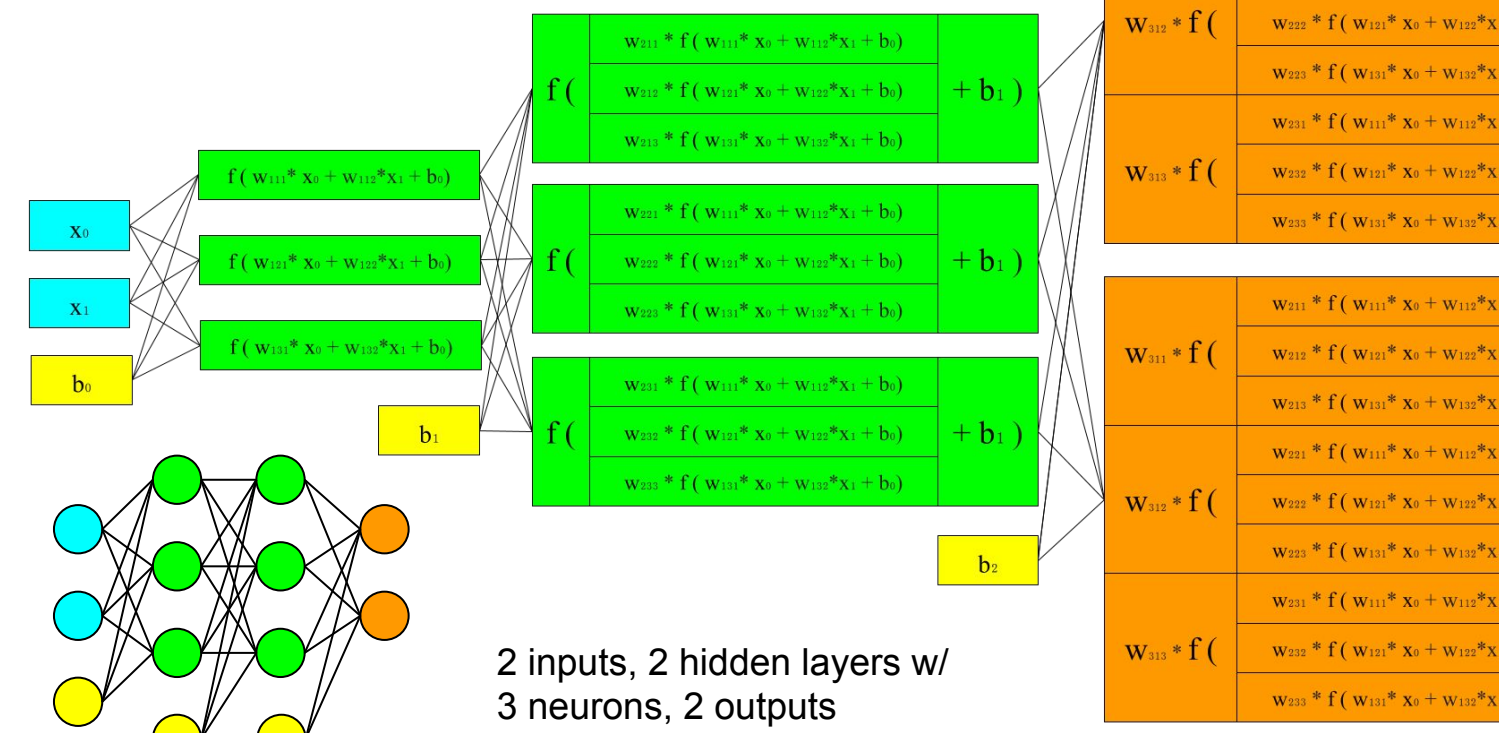

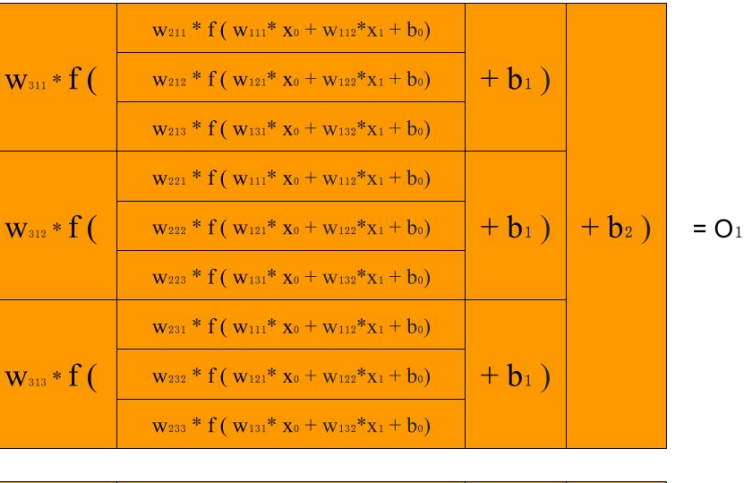

$$
* f(\overbrace{\frac{w_{211} * f(w_{111} * x_0 + w_{112} * x_1 + b_0)}{w_{212} * f(w_{121} * x_0 + w_{122} * x_1 + b_0)}}^{*} + b_1)
$$
\n
$$
* f(\overbrace{\frac{w_{212} * f(w_{121} * x_0 + w_{122} * x_1 + b_0)}{w_{221} * f(w_{111} * x_0 + w_{112} * x_1 + b_0)}}^{*} + b_1)
$$
\n
$$
* f(\overbrace{\frac{w_{222} * f(w_{121} * x_0 + w_{122} * x_1 + b_0)}{w_{223} * f(w_{121} * x_0 + w_{122} * x_1 + b_0)}}^{*} + b_2) = O_2
$$
\n
$$
* f(\overbrace{\frac{w_{221} * f(w_{121} * x_0 + w_{122} * x_1 + b_0)}{w_{223} * f(w_{121} * x_0 + w_{122} * x_1 + b_0)}}^{*} + b_1)
$$

# Application to Digit Recognition

We believe there is some function out there, that if we give it a picture of a digit represented as a vector, that it can **classify** the picture as either 0, 1, 2, 3, 4, 5, 6, 7, 8, or 9

 $0.000000000000000$ 0000 2222222222222222322 83333333333333333 44444444444444444444  $555555555555555555$ 6666666666666666666  $\gamma$  $\mathcal{P}$ 9 9 9 q 999

#### The Network Structure

784 inputs, 1 hidden layer with 10 neurons, output layer with 10 neurons corresponding to probability that the image is of the (n-1)th digit for the nth neuron

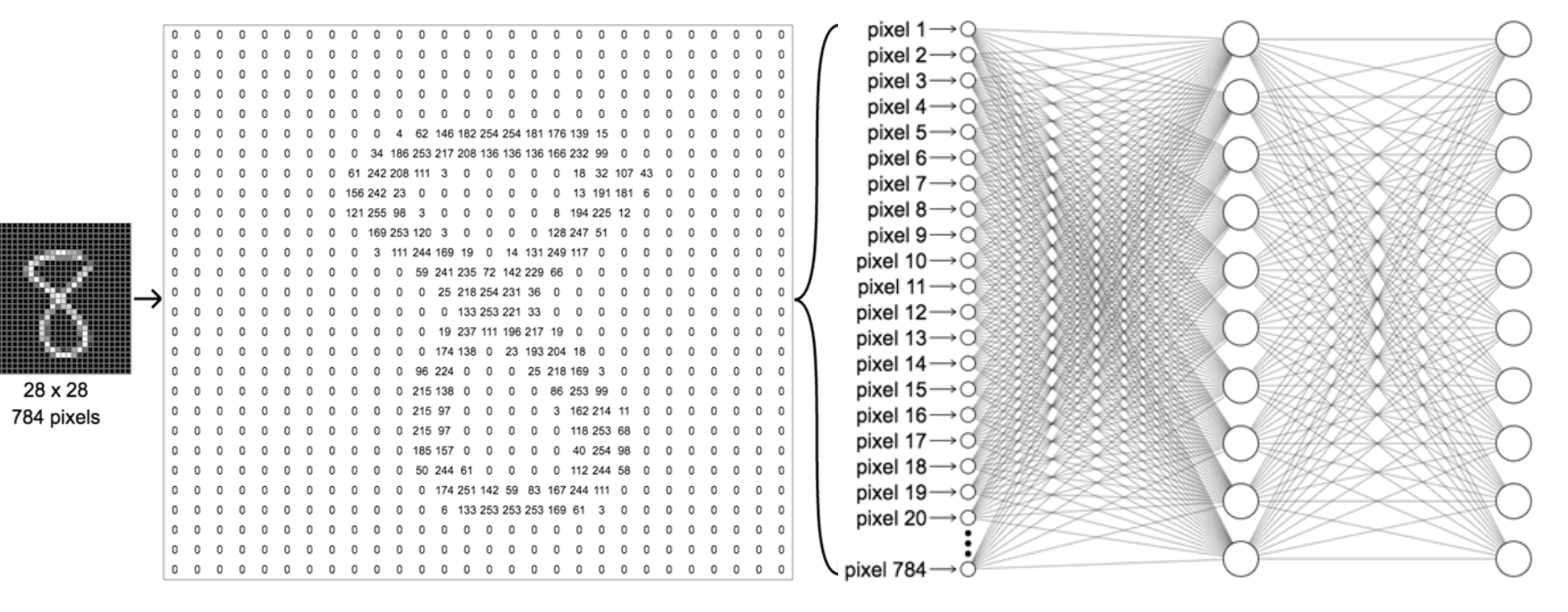

## Optimizing the Network

But how do we set the weights and biases and the number of layers and the number of neurons and...(the list goes on and on)  $\rightarrow$  We train the network

#### **Learnable Parameters**

*Parameters that the network learns over the training period*

- Weights
- **Biases**

#### **Hyper Parameters**

*Parameters that humans must set before the network training begins*

- Structure of the network (number of layers, number of neurons per layer, activation function)
- **Learning Rate**
- **Error Function**

#### Step 1 of Training: How Wrong is It?

To optimize the network, we need to quantify how wrong the network is:

Cost Function *(AKA Error Function)*  $\rightarrow$  A function of the input, weights, and bias

$$
E(\mathbf{x}, \mathbf{W}, \mathbf{b}) = \frac{1}{N} \sum_{i=1}^{N} ||y_{pred} - y_{actual}||^2
$$

# Step 2 of Training: Minimize How Wrong It is!

Error function is a function of input, weights, and biases. Inputs are constant, but weights and biases can be changed.

Say we want to move from point A on the function to point B such that the value of the error function is lower at B than at A.

How? → Move in the direction **OPPOSITE** the gradient. (gradient with respect to weights of a layer and gradient with respect to biases of a layer)

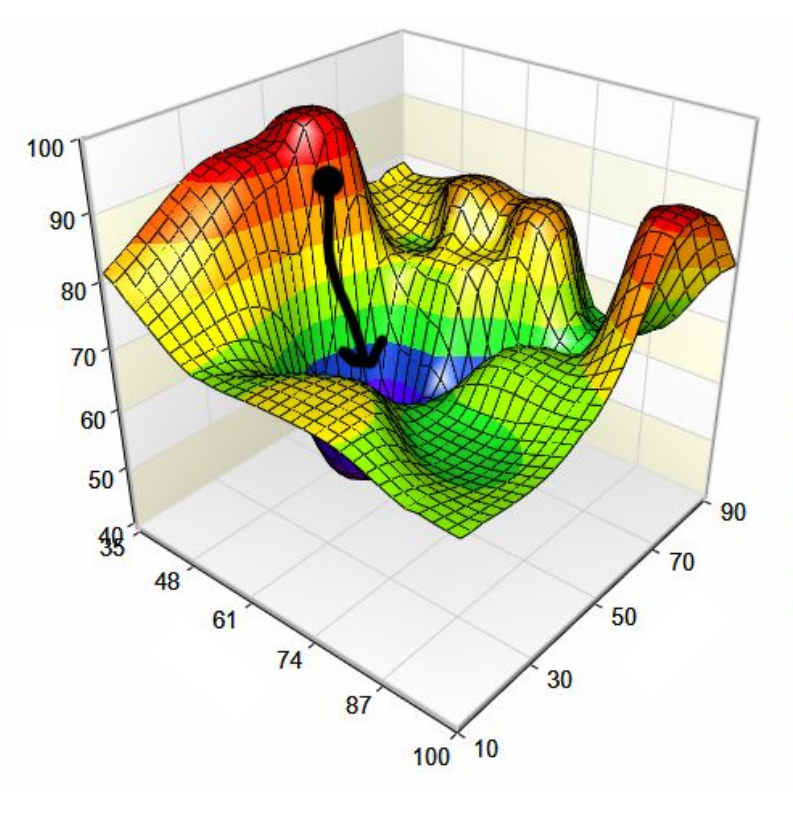

#### Descending The Curve  $\rightarrow$  Gradient Descent

 $\mathbf{w}^{t+1} = \mathbf{w}^t - \eta \nabla C$ 

Where *w* is the weight matrix for a layer

**t** is the index of the iteration

**n** is the learning rate and ∇**C** is the cost with respect to the weights of this layer

Opposite direction  $\rightarrow$  negative sign

Same idea for biases

# Types of Gradient Descent

Different Ways - Batch works best in practice considering training time vs accuracy

- Over entire data set batch gradient descent
- Over portion mini-batch gradient descent
- Over single input stochastic gradient descent

Calculating the Gradient

- Using Limits
- **Backpropagation**

 $\nabla C = \frac{1}{N} \sum_{i=1}^{N} \nabla C_i$  $\overline{\nabla C} = \frac{1}{n} \sum_{i=1}^n \overline{\nabla C_i}$ 

 $\nabla C = \nabla C_i$ 

#### Calculate Using Limits  $\partial C$  $C_1$  $C_2$  $2\epsilon$

*Calculate cost after altering a single weight*

Calculate 
$$
C_2
$$
 with  $w_{ij}^{(l)} \rightarrow w_{ij}^{(l)} + \epsilon$   
Calculate  $C_1$  with  $w_{ij}^{(l)} \rightarrow w_{ij}^{(l)} - \epsilon$ 

*Same idea for biases*

# Calculate Using Backprop

Intuition: Any change in a neuron will impact the output of the entire layer, which then impacts the output of the next layer, and keeps going till the end of the  $network \rightarrow$  the error propagates forward.

$$
\delta^L = \nabla C \odot a^L
$$

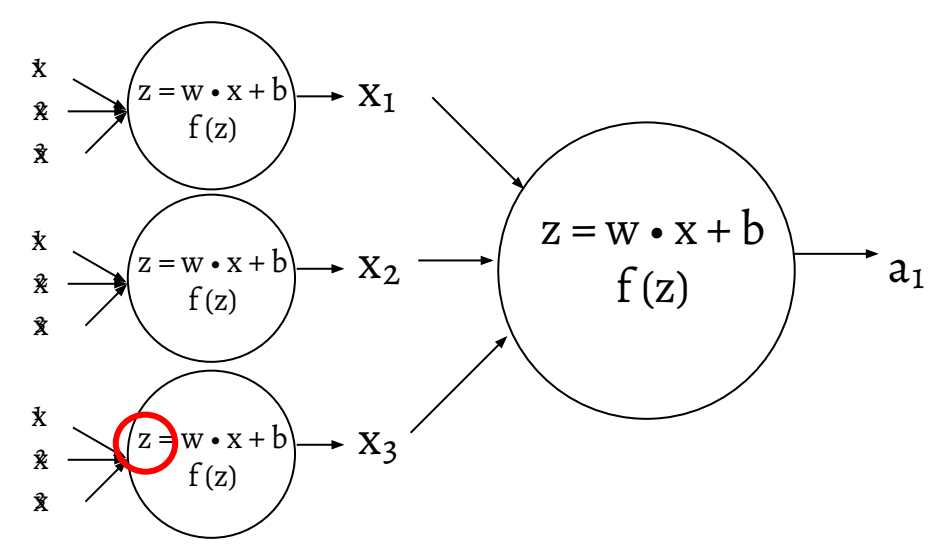

 $\bigodot f'(z^{(l)})$  $((u)^{(l+1)})^T \delta^{(l+1)}$ 

> The weights are a scaling factor for the previous layer's output

A value to represent the error in the rest of the network, caused by the change in z

How the change in z affected output of neuron, i.e. the change in activation

#### **Nuances**

Neural network requires a significant amount of human input:

- Structure of network (number of layers, number of neurons, etc.)
- Choice of Cost function
- Choice of Activation function
- Optimization technique
- Learning rate

**Hyperparameters**  $\rightarrow$  parameters set before learning and remain constant

Problem: How to pick the right hyperparameters  $\rightarrow$  Good news

**Overfitting**  $\rightarrow$  Risk of creating a network function that predicts extremely well for training data, but extremely poor on test data.

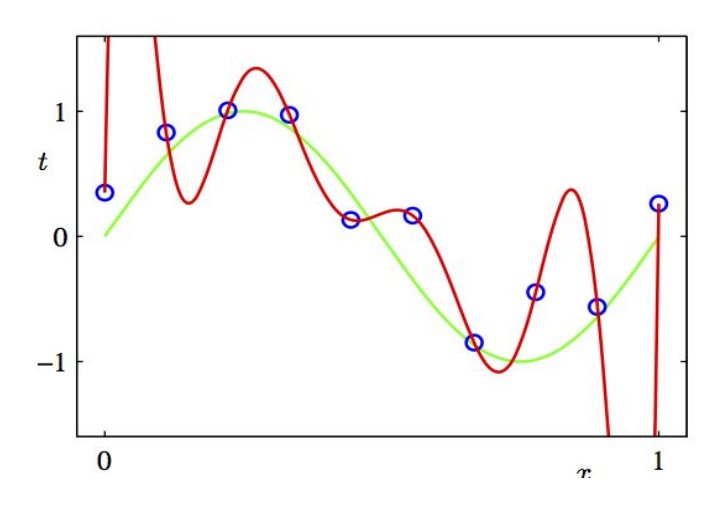

# Network Training Results

Network Parameters:

- Number of Epochs: 30000
- Batch Size: 100
- Learning Rate: 0.5

Results: Around 75% accuracy  $\rightarrow$  this is really bad! (for MNIST)

[(nn) wireless-10-104-42-111:bin shivamagrawal\$ ((nn) wireless-10-104-42-111:bin shivamagrawal\$ ((nn) wireless-10-104-42-111:bin shivamagrawal\$ (nn) wireless-10-104-42-111:bin shivamagrawal\$ (nn) wireless-10-104-42-111:bin shivamagrawal\$ ((nn) wireless-10-104-42-111:bin shivamagrawal\$ [(nn) wireless-10-104-42-111:bin shivamagrawal\$ (nn) wireless-10-104-42-111:bin shivamagrawal\$ (nn) wireless-10-104-42-111:bin shivamagrawal\$ ((nn) wireless-10-104-42-111:bin shivamagrawal\$ (nn) wireless-10-104-42-111:bin shivamagrawal\$ ((nn) wireless-10-104-42-111:bin shivamagrawal\$ (nn) wireless-10-104-42-111:bin shivamagrawal\$ ((nn) wireless-10-104-42-111:bin shivamagrawal\$ ((nn) wireless-10-104-42-111:bin shivamagrawal\$ (nn) wireless-10-104-42-111:bin shivamagrawal\$ (nn) wireless-10-104-42-111:bin shivamagrawal\$ (nn) wireless-10-104-42-111:bin shivamagrawal\$

#### Future

75% accuracy may be good for certain situations, but it is really bad when the data is as "easy" as MNIST - all the digits are centered, there is little deviation between labels (only so many ways to write a digit), and there is a lot of data.

To improve this accuracy:

- Optimize hyperparameters there are algorithms that can change the learning rate over time, deactivate/activate neurons to prevent overfitting, etc.
- Use a Convolutional Neural Network Specifically for images, "3D" connectivity between neurons.

#### Questions?

P.S. If you need someone to get you coffee everyday, or possibly translate some math into Matlab, Python, Java (soon to include C and R) code, let's talk! Or drop me a line at *sagrawa2@terpmail.umd.edu*